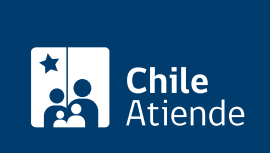

Información proporcionada por Consejo Nacional de Televisión

# Concesiones de televisión

Última actualización: 25 agosto, 2023

# Descripción

Permite acceder a concesiones para operar servicios de televisión otorgados por el Consejo Nacional de Televisión (CNTV).

El CNTV también tiene la facultad de modificar y poner término a las concesiones, así como pronunciarse acerca de la transferencia, cesión, arrendamiento u otorgamiento del derecho de uso de la concesión de radiodifusión televisiva de libre recepción.

Una vez registrado, podrá obtener las bases de los concursos vigentes, fecha de inicio y término, frecuencia a concursar y localidad.

En caso de no existir concursos abiertos en la localidad que desee, puede solicitar la apertura de un concurso, a través del [formulario](https://cntv.cl/concesiones-de-tv-digital/#Base-de-datos-de-la-unidad-de-concesiones).

# ¿A quién está dirigido?

Personas jurídicas de derecho público o privado constituidas en Chile que cumplan con los requisitos definidos en las [bases](https://www.cntv.cl/wp-content/uploads/2023/01/58-APRUEBA-PROCEDIMIENTO-CONCESIONES-CON-MEDIOS-DE-TERCEROS.pdf) diseñadas para cada concurso público.

Obtenga [más información](https://cntv.cl/concesiones-de-tv-digital).

#### ¿Qué necesito para hacer el trámite?

Revise las [bases administrativas de cada concurso público](https://cntv.cl/concesiones-de-tv-digital/).

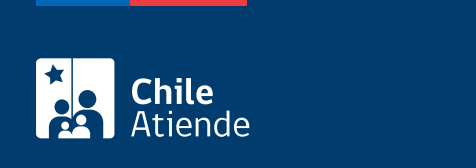

#### No tiene costo.

### ¿Qué vigencia tiene?

Las concesiones de radiodifusión televisiva digital con medios propios tienen una duración de 20 años.

# ¿Cómo y dónde hago el trámite?

En línea:

- 1. Reúna los antecedentes requeridos.
- 2. Haga clic en "Concesiones de televisión".
- 3. Una vez en el sitio web del CNTV, escriba su correo electrónico y contraseña, y haga clic en "Ingresar". Si no está registrado, [cree una cuenta.](https://tvdigital.cntv.cl/usuario/registro)
- 4. Haga clic en el nombre de la concesión a la que desea postular.
- 5. Complete los datos requeridos, y adjunte los documentos.
- 6. Como resultado del trámite, habrá postulado a concesiones para operar servicios de televisión.

Importante : para más información escriba al correo electrónico [tvdigital@cntv.cl](mailto:tvdigital@cntv.cl).

Link de trámite en línea:

<https://www.chileatiende.gob.cl/fichas/655-concesiones-de-television>